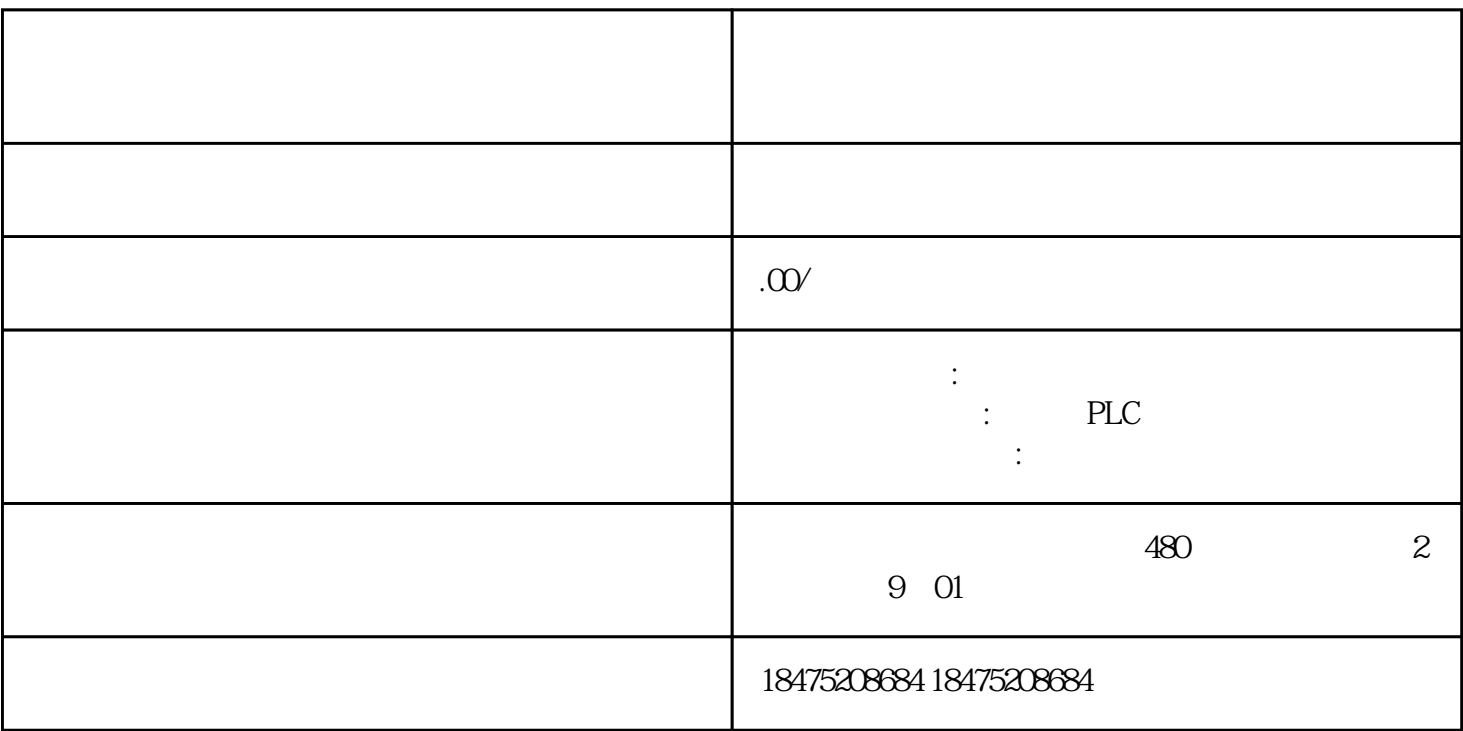

01

P- 01-04

SMART200PLC

EPLAN smart200PLC

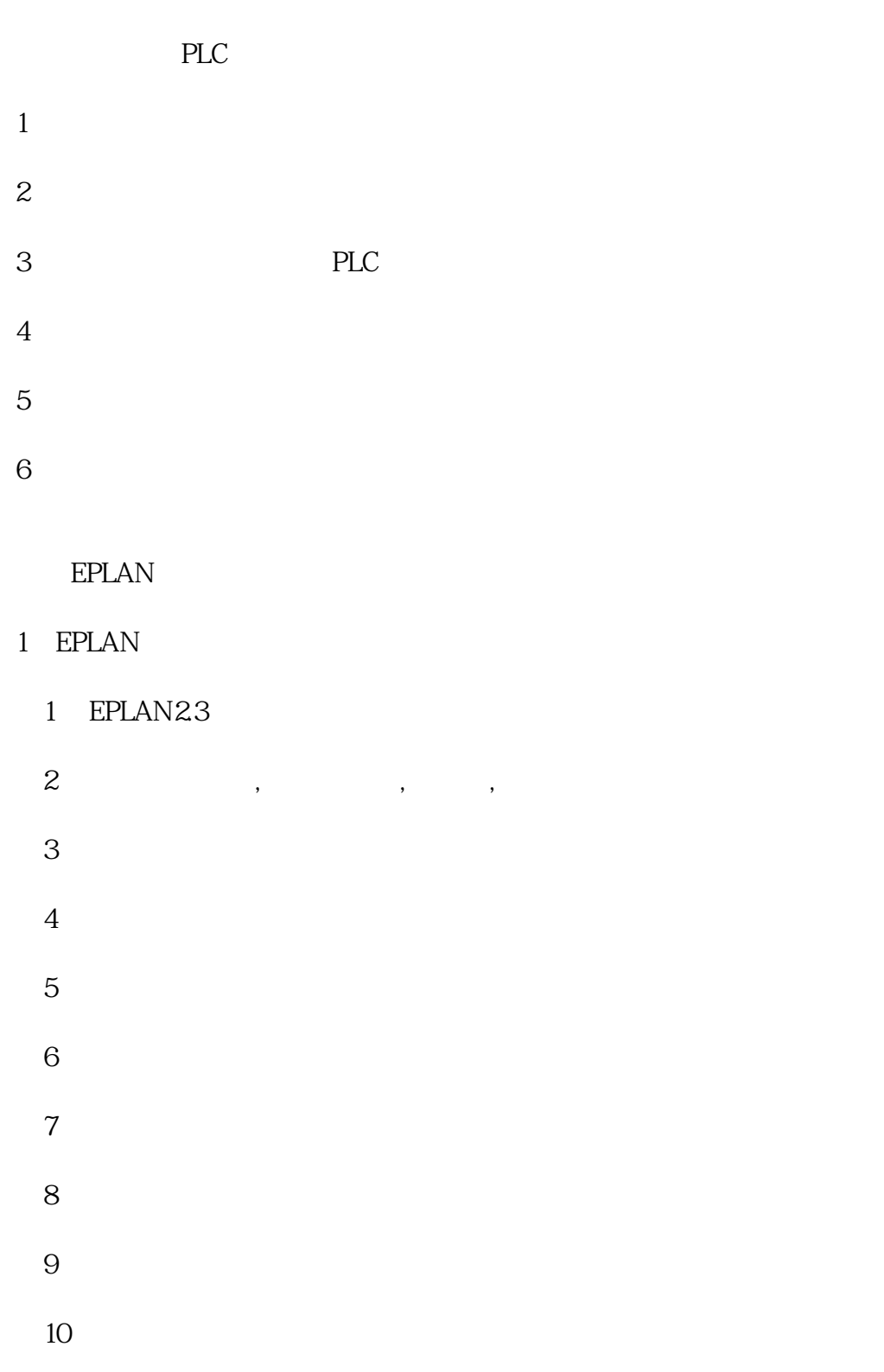

S7-200SMART

 $1.$ S7- $20$ OSMART CPU

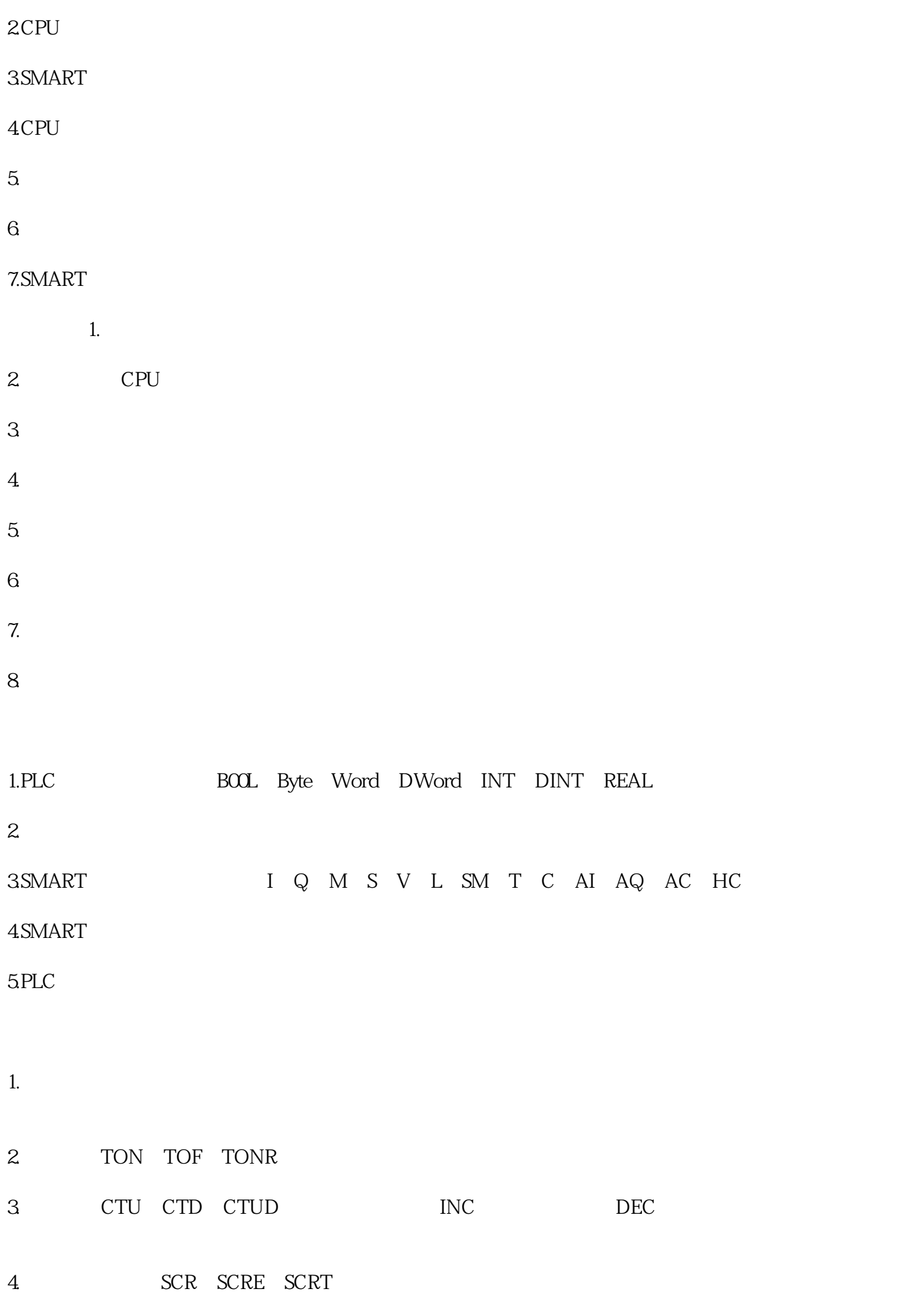

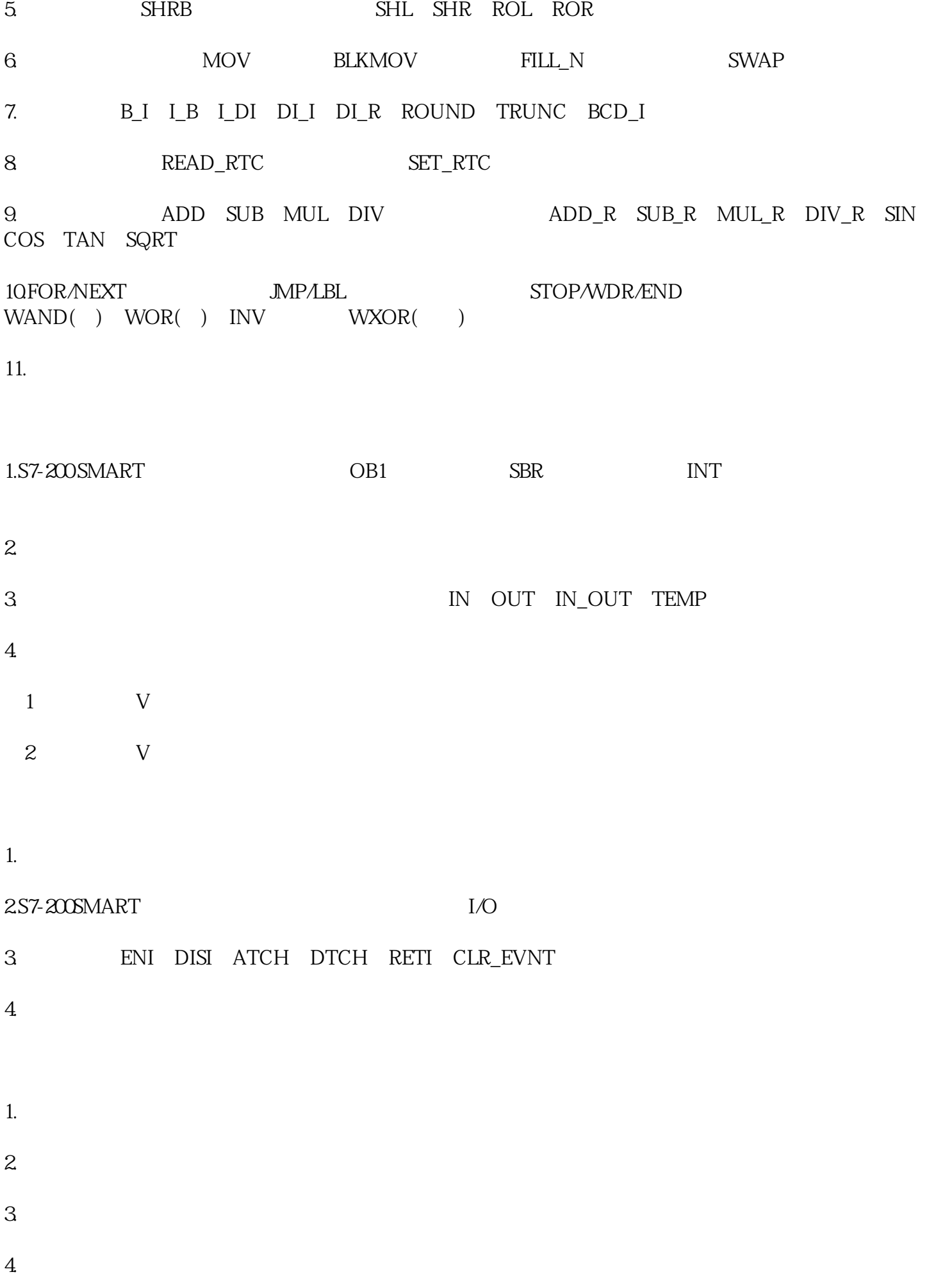

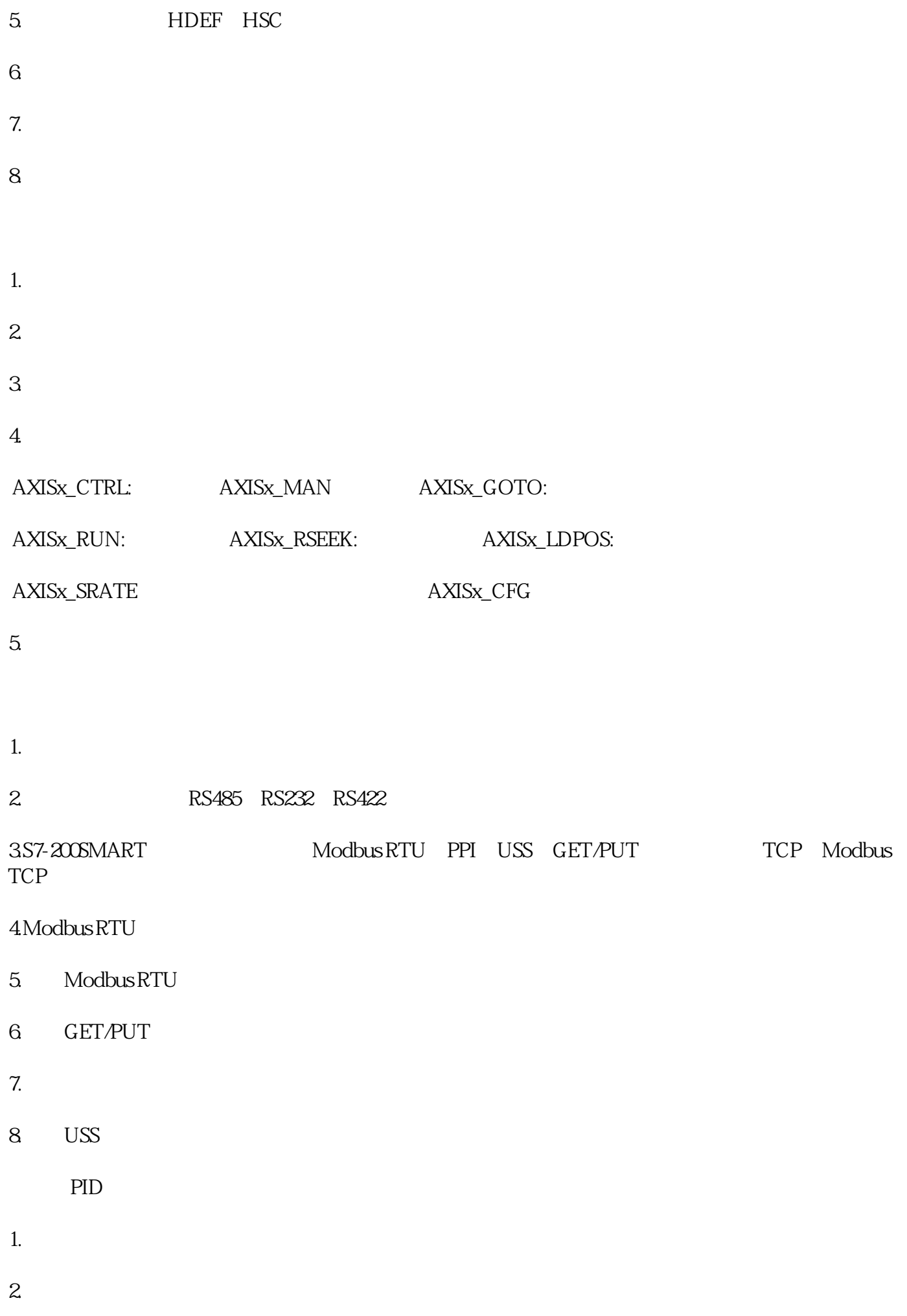

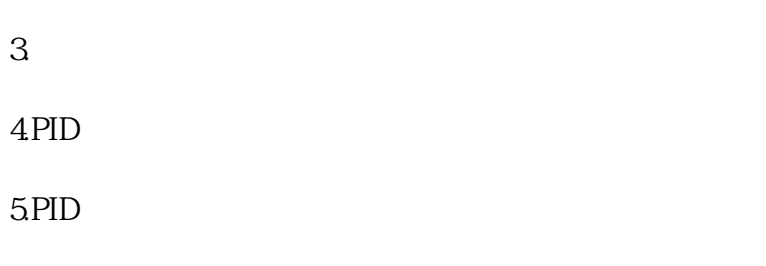

6.<br>PID

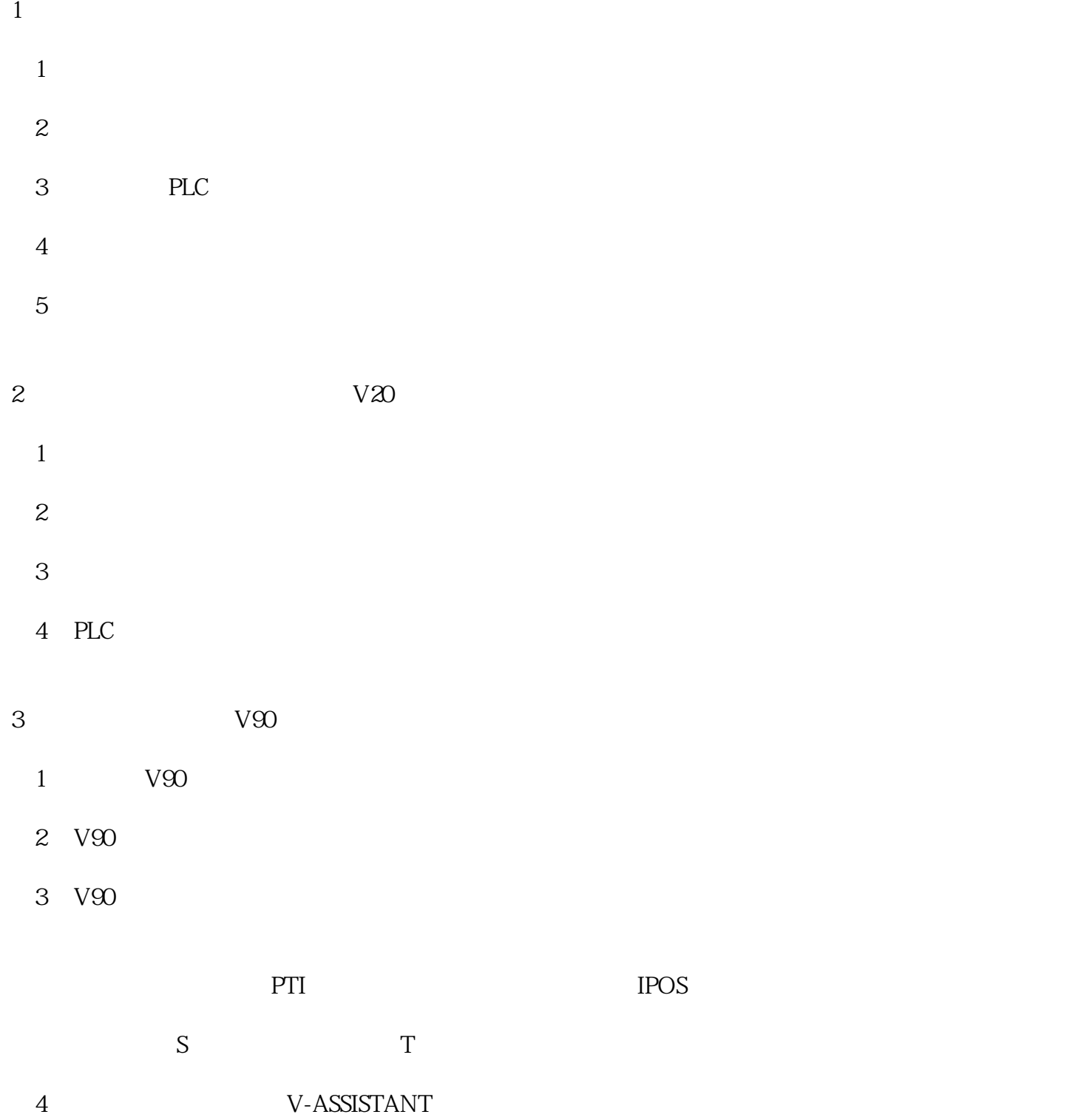

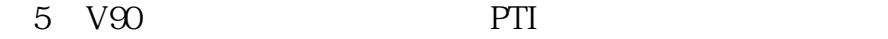

 $6$  V90 IPOS

7 V90 S